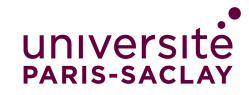

## Correction  $TP$  de programmation  $n^{\circ}5$

Cours de programmation modulaire

Licence MI/IM/MNSI - Info 3

## Révisions

Cette séance de travaux pratiques permet d'approfondir les notions de structs, énumerations, et la surcharge d'opérateurs.

## $\triangleright$  Exercice 1. (État civil)

Le but de l'application est d'enregistrer des informations d'état civil sur des personnes. Une personne est décrite par :

son nom

- son genre (masculin ou féminin)
- son conjoint éventuel (pas forcément d'un genre diérent)
- ses enfants, s'il en a
- ses parents, si on connaît cette information.

L'information n'est pas toujours complète : on peut ne pas connaître l'un ou l'autre (ou les deux) parents d'une personne. Le statut marital des personnes peut aussi évoluer dans le temps, de même que le nombre d'enfants.

On utilise pour cela les types ci-dessous : un « état civil » contient des informations sur les personnes dans un vecteur. Pour désigner une personne enregistrée dans le système, on peut utiliser l'indice de l'élément du vecteur qui contient les informations sur la personne. De plus, pour représenter une personne (ou une information) inconnue, on utilisera la valeur -1 (qui ne peut pas être un indice). Par exemple si Jean est enregistré à l'indice 3 et Marie est enregistré à l'indice 5, pour indiquer que Jean est marié à Marie, on mettra 5 comme valeur du champ indConjoint pour Jean et 3 comme valeur du même champ pour Marie. Si Jean n'est pas marié, son champ indConjoint contient -1.

```
12 enum class Genre { Masc, Fem };
13
14 struct Personne {
15 string nom;
16 Genre genre;
17 // indices dans le champ table de l'état civil de son conjoint et de
18 // ses parents ou -1 si l'information est inconnue
19 int indConjoint, indParent1, indParent2;
20 vector<int> enfants; // indices des enfants (vecteur eventuellement vide)
21 };
22
23 struct EtatCivil {
24 string titre; // Titre de l'état civil. Exemple: "Ville de Paris"
25 vector<Personne> table; // description des personnes de cet état civil
26 };
```
Les questions sont à traiter dans le fichier EtatCivil.cpp fourni.

1. Surcharger l'opérateur d'affichage pour pouvoir afficher une variable de type Genre.

✁

```
50 // Surcharge de l'operator << pour enum Genre
51 std::ostream &operator<<(std::ostream &out, Genre g) {
52 //
53 if (g == Genre: : Masc)
54 out << "Genre masculin";<br>55 else
55 else<br>56 ou
56 out << "Genre feminin";<br>57 return out:
    return out;
\begin{array}{c} 58 \\ 59 \end{array} ) //
59
          \rightarrow2. Dans le main, déclarez une variable de type Genre, donnez-lui une valeur de votre choix, et
   affichez-là (pour vérifier votre surcharge de l'opérateur d'affichage).
   ✁
457 Genre g;
458 g = Genre::Masc;<br>459 cout << g << end
     cout << g << endl;
       \prec3. Écrire une procédure qui initialise un état civil : on l'intitule du titre passé en argument et on
   lui associe un tableau vide. Voici l'en-tête :
      void initialise(EtatCivil &a, string titre)
   ✁
110 void initialise(EtatCivil &a, string titre) {
111 //
112 a.titre = titre;
113 a.table.clear();
114 //autre possibilité: a.table = vector <br/>Personne>(0);
115 //
116 }
   ✁
 4. Tester la fonction d'initialisation. Pour ceci, tester que le titre a bien été enregistré et que la
   table des personnes est de taille 0.
   <del>》</del>
463 EtatCivil e;
464 initialise(e,"Annuaire");
465 cout << e.titre << endl;
466 cout << e.table.size() << endl;
        \prec
```
5. Surcharger la fonction d'affichage pour une personne. On devra afficher son nom, son genre, son statut (célibataire ou marié), l'indice du conjoint, pour chaque parent on indiquera son indice s'il est enregistré ou «inconnu» sinon et le nombre des enfants.

```
\rightarrow63 // Surcharge de l'operator << pour struct personne
64 std::ostream &operator<<(std::ostream &out, Personne P) {
       \frac{1}{2}66 out \ll "Nom " \ll P.nom \ll endl \ll P.genre \ll endl \ll "Statut : ";<br>67 if (P.indConioint == -1) {
      if (P.\text{indConjoint} == -1) {
68 out \lt\lt "Celibat.";<br>69 } else {
      69 } else {
70 out << "Mariée" << endl;<br>71 out << "Indice conjoint"
         out << "Indice conjoint : " << P.indConjoint;
\begin{array}{ccc} 72 & & \\ 73 & & 0 \end{array}out \ll endl \ll "Indices parents : (";
74 if (P.\text{indParent1} != -1) {
75 out << P.indParent1 << ", ";
76 } else {
         out << "inconnu, ";
78 }
79 if (P.indParent2 != -1) {
80 out << P.indParent2;
81 } else {<br>82 out <<
         out << "inconnu";
\begin{matrix} 83 & 3 \\ 84 & 0 \end{matrix}84 out \langle\langle ") \n";<br>85 if (P enfants)
85 if (P.enfants.size() > 0) {<br>86 out << "Nb d'enfants : "
         out << "Nb d'enfants : " << P.enfants.size() << endl;
87 }
      return out;
\begin{array}{c} 89 \\ 90 \end{array} //
90 }
             ✁
```
6. Écrire une fonction

```
int cherche(const EtatCivil &a, string nom);
```
qui recherche le nom d'une personne dans le système et renvoie son indice si elle le trouve, ou -1 si la personne est inconnue.

```
✁
138 int cherche(const EtatCivil &a, string nom) {
139 //
140 for (size_t i = 0; i < a.table.size(); i++) {
141 if (nom == a.table[i].nom)
142 return i;<br>143 }
143 }
144 return -1;
145 //
146 }
      ✁
```
7. Écrire des tests pour cette fonction cherche. Pour ceci on pourra utiliser la fonction creeEtatCivildeTest fournie qui initialise un état civil de tests. Ne pas oublier de faire des tests positifs où l'on trouve bien la personne, mais aussi des tests négatifs où la personne n'existe pas.

```
\rightarrow150 TEST_CASE("cherche une personne") {
151 EtatCivil a;<br>152 a = creeEtat
     a = \text{createListCivildeTest}();
153 CHECK(cherche(a, "Noemie") == 2);
154 // Ajouter d'autre exemples ici
\begin{array}{cc} 155 & \diagup / \\ 156 & \text{CHI} \end{array}CHECK(cherche(a, "Armand") == 6);157 CHECK(cherche(a, "Antoine") == -1);
\frac{158}{159} //
159 }
          \prec
```
8. Écrire une fonction qui affiche les informations pour une personne dont on fournit le nom.

void imprimePersonne(const EtatCivil &a, string nom);

```
✁
164 void imprimePersonne(const EtatCivil &a, string nom) {
165 //
166 int ind = cherche(a, nom);<br>167 if (ind < 0) {
167 if (ind < 0) {<br>168 throw invalid
168 throw invalid_argument("Nom incorrect dans imprimePersonne: ");
169 } else {<br>170 cout <<
      \text{1} cout \leq a.table [ind];
171 }
\frac{172}{173} //
173 }
```
9. Surcharger l'opérateur d'affichage pour un état civil. On devra afficher son titre et les personnes présente dans la table de l'état civil.

✁

 $\prec$ 

```
✁
94 // Surcharge de l'operateur << pour struct état civil
95 std::ostream &operator<<(std::ostream &out, EtatCivil a) {<br>96 //
\frac{96}{97} if
97 if (a.\text{table.size}() == 0) {<br>98 out << "L'état civil est
98 out << "L'état civil est vide" << endl;<br>99 } else {
99 } else {<br>100 for (s)
      for (size_t i = 0; i < a.table.size(); i += 1) {
101 imprimePersonne(a, a.table[i].nom);
102 }
103 }
     return out;
105 //
106 }
```
10. Écrire une fonction qui enregistre dans le système une nouvelle personne. Les parents sont inconnus, il n'a pas de conjoint et pas d'enfants.

int personne(EtatCivil &a, string nom, Genre s);

On interdit toute homonymie dans le système (on ne doit pas avoir deux personnes de même nom) et une personne ne doit pas avoir un nom vide. La valeur de retour est l'indice de la nouvelle personne ou une valeur négative si la personne n'a pas pu être enregistrée.

 $\rightarrow$ 178 179 /\* enregistre une personne (si possible) et renvoie son indice dans le tableau.<br>180 \* Renvoie un nombre negatif en cas d'erreur. Dans la suite" du code on 180 \* Renvoie un nombre negatif en cas d'erreur. Dans la suite" du code on  $181$  \* utilise les 3 valeurs suivantes pour les erreurs<br> $182$  \* -1 : pas de personne du nom indique lors d'une r  $182$  \* -1 : pas de personne du nom indique lors d'une recherche<br> $183$  \* -2 : tentative d'ajout d'un homonume 183  $* -2$ : tentative d'ajout d'un homonyme<br>184  $* -3$ : nom de personne vide  $184$  \* -3 : nom de personne vide<br> $185$  \* Si on n'est pas interesse  $185$  \* Si on n'est pas interesse par le detail d'une erreur, une valeur negative<br>186 \* renvoyee a la place d'un indice indique unn cas d'erreur. 186 \* renvoyee a la place d'un indice indique unn cas d'erreur. 187 \*/ 188 int personne(EtatCivil &a, string sonNom, Genre s) {  $\frac{189}{190}$  //<br>if if (sonNom.size() == 0) { 191 return -3;<br>192 }; /\* pas de 192 }; /\* pas de nom vide \*/<br>193 if (cherche(a. sonNom) != 193 if (cherche(a, sonNom)  $!= -1$ ) {<br>194 return -2: return -2;  $\begin{array}{cc} 195 & 3 \\ 196 & w \end{array}$ 196 vector<int> enfants; // vector vide.<br>197 Personne p = {sonNom, s, -1, -1, -1, 197 Personne  $p = \{sonNom, s, -1, -1, -1, enfans\};$ <br>198 a.table.push back(p); 198 a.table.push\_back(p);<br>199 return a.table.size() return a.table.size $() - 1;$ 200 // 201 } ✁

11. Tester cette fonction avec des tests positifs et négatifs.

```
✁
207 TEST_CASE("Ajout d'une personne") {
\frac{208}{209} //
209 EtatCivil a;<br>210 a = creeEtat
        a = \text{createListCivildeTest}();
211 CHECK(personne(a, "Lamia", Genre::Fem) == 8);
212 CHECK(personne(a, "Lamia", Genre::Fem) == -2);<br>213 CHECK(personne(a, "Antoine", Genre::Masc) == 9
213 CHECK(personne(a, "Antoine", Genre::Masc) == 9);<br>214 CHECK(personne(a, "Antoine", Genre::Masc) == -2)
214 CHECK(personne(a, "Antoine", Genre::Masc) == -2);<br>215 CHECK(personne(a, "Noemie", Genre::Masc) == -2);
215 CHECK(personne(a, "Noemie", Genre::Masc) == -2);<br>216 CHECK(personne(a, "", Genre::Masc) == -3);
       CHECK(personne(a, "", Genre::Masc) == -3);
217 //
218 }
```
 $\rightarrow$ 

12. Écrire une fonction qui enregistre le mariage de deux personnes dont on passe les noms en paramètre. La fonction renvoie true si le mariage est possible et false sinon. On impose que les deux personnes soient enregistrées et ne soient pas déjà mariées :

bool mariage(EtatCivil &a, string lun, string lautre);

```
✁
223 bool mariage(EtatCivil &a, string lun, string lautre) {
\begin{array}{c} 224 \\ 225 \end{array}225 int ilun = cherche(a, lun), ilautre = cherche(a, lautre);<br>226 if (ilun < 0 or ilautre < 0 or ilun == ilautre) {
226 if (ilun < 0 or ilautre < 0 or ilun == ilautre) {<br>227 return false;
         return false;
228 }
229 if (a.table[ilun].indConjoint != -1 or a.table[ilautre].indConjoint != -1) {
230 return false;
\begin{array}{ccc} 231 & & \\ 232 & & \\ \end{array}232 a.table[ilun].indConjoint = ilautre;<br>233 a.table[ilautre].indConjoint = ilun:
233 a.table[ilautre].indConjoint = ilun;<br>234 return true:
       return true;
235 //
236 }
                 ✁
```
13. Tester cette fonction avec des tests positifs et négatifs.

```
✁
240 TEST_CASE("Mariage de deux personnes") {
241 //<br>242 Eta
     EtatCivil a;
243 a = creeEtatCivildeTest();
244 personne(a, "Lamia", Genre::Fem);<br>245 CHECK(mariage(a, "Lamia", "Yuri")
245 CHECK(mariage(a, "Lamia", "Yuri"));<br>246 CHECK_FALSE(mariage(a, "Guillaume",
     CHECK_FALSE(mariage(a, "Guillaume", "Yuri"));
247 //
248 }
       ✁
```
14. Écrire une fonction qui enregistre la naissance d'une personne. Son en-tête est :

bool naissance(EtatCivil &a, string qui, Genre s, string p1, string p2);

Les paramètres sont le nom de l'enfant, son genre, les noms des parents ; les parents doivent être enregistrés et être conjoints. Si les conditions ne sont pas remplies l'enfant n'est pas enregistré. La fonction renvoie true ou false selon que la filiation a pu être enregistrée ou non.

```
✁
257 bool naissance(EtatCivil &a, string qui, Genre s, string p1, string p2) {
258 //
259 int iqui, ip1, ip2;
\frac{260}{261}261 ip1 = cherche(a, p1);<br>262 ip2 = cherche(a, p2);
     ip2 = cherche(a, p2);
```

```
263 // ATTENTION: ici ne pas utiliser la fonction mariage de la question
       // precedente car celle-ci ne teste pas si deux personnes sont mariees
265 // mais elle les marient s'ils etaient celibataires ! On doit donc
266 // refaire les tests, mais ici plus simples.<br>267 if (ip1 == -1 or ip2 == -1 or
267 if (ip1 == -1 or ip2 == -1 or 268 a.table [ip1] .indConjoint !
268 a.table[ip1].indConjoint != ip2<br>269 // ce dernier test est inutile :
269 // ce dernier test est inutile si la fonction mariage est correcte:<br>270 // si l'un est conjoint de l'autre, la reciproque doit etre vraie a
            2/2 si l'un est conjoint de l'autre, la reciproque doit etre vraie aussi
\frac{271}{272} //!
           or a.table[ip2].indConjoint != ip1) {
273 return false;<br>274 }
274 }
\frac{275}{276}276 // essayer d'ajouter le nouveau-ne<br>277 iqui = personne(a, qui, s);
       iqui = personne(a, qui, s);278 if (iqui < 0) {
279 return false;
280 }
281
282 // enregistrer la filiation dans les deux sens: de l'enfant vers les 283 // parents et l'inverse.
        // parents et l'inverse.
284 a.table[iqui].indParent1 = ip1;<br>285 a.table[ip1].enfants.push_back(
       a.table[ip1].enfants.push_back(iqui);
\frac{286}{287}287 a.table[iqui].indParent2 = ip2;<br>288 a.table[ip2].enfants.push back(
       a.table[ip2].enfants.push_back(iqui);
289
290 return true;
291 //
292 }
        \prec15. Tester cette fonction.
     ✁
296 TEST_CASE("Naissance d'un bébé") {
297 //
298 EtatCivil a;
299 a = creeEtatCivildeTest();
300 personne(a, "Lamia", Genre::Fem);
301 mariage(a, "Lamia", "Yuri");
302 CHECK(naissance(a, "Christophe", Genre::Masc, "Lamia", "Yuri"));
303 CHECK_FALSE(naissance(a, "Dina", Genre::Masc, "Noemie", "Yuri"));
304 //
305 }
      \rightarrow^{\circ}
```
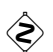

## $\blacktriangleright$  Exercice 2. (Généalogie)

Cet exercice est la suite de l'exercice précédent. On travaillera dans le même fichier.

16. Écrire une version qui retourne si une personne est un ancêtre au sens large d'une personne. On pourra se servir d'un vecteur auxiliaire (géré en pile) dans lequel on stockera les indices des personnes dont on doit vérifier si elles sont ou non des ancêtres de la personne concernée, en commençant par ses parents. On rappelle que la méthode pop\_back() permet de supprimer le dernier élément d'un vecteur. En-tête :

```
bool ascendant(EtatCivil &a, string qui, string ancetre);
```
Tester cette fonction.

```
✁
316 bool ascendantI(const EtatCivil &a, string qui, string ancetre) {
317 //
318 vector<int> pile;
319 int iqui = cherche(a, qui), iancetre = cherche(a, ancetre);
320 if (iqui < 0 or iancetre < 0) {<br>321 return false:
       return false;<br>}
322 }
323 pile.push_back(iqui); // On empile l'indice de depart
324 // pile des indices des personnes a tester: on remonte dans l'arbre
325 // genealogique.<br>326 while (pile.size
326 while (pile.size() > 0) {<br>327 int courant = pile[pile
327 int courant = pile[pile.size() - 1];<br>328 pile.pop back();
328 pile.pop_back();<br>329 if (courant == i
         if (courant == iancetre) {
330 return true;<br>331 } else {
         } else \{332 // ajouter ses parents, si connus, dans la pile des personnes a
333 // tester<br>334 int i1 = a
334 int i1 = a.table[courant].indParent1;<br>335 int i2 = a.table[courant].indParent2:
           int i2 = a.table[counter] .indParent2;336 if (i1 != -1) {
337 pile.push_back(i1);<br>338 }
338 }
339 if (i2 != -1) {<br>340 pile.push back
             pile.push_back(i2);
341 }
342 }
343 }
344 /* fin de la boucle: on a visite tous les ancetres sans trouver indParent */
345 return false;
346 //<br>347 }
347 }
348
349 TEST_CASE("ascendent itiratif") {
350 //<br>351 Eta
351 EtatCivil a;<br>352 a = creeEtat
352 a = creeEtatCivildeTest();<br>353 personme(a. "Lamia", Genre
353 personne(a, "Lamia", Genre::Fem);
354 mariage(a, "Lamia", "Yuri");
355 naissance(a, "Christophe", Genre::Masc, "Lamia", "Yuri");
356 CHECK(ascendantI(a, "Christophe", "Remy"));
357 CHECK_FALSE(ascendantI(a, "Christophe", "Noemie"));
358 //
359 }
            ✁
```
17. Écrire une fonction récursive de la fonction précédente.

```
✁
                                               364
365 /* version recursive de la recherche d'ascendant. On utilise une fonction<br>366   * auxiliaire pour ne pas faire plusieurs fois les tests de validite des i
        366 * auxiliaire pour ne pas faire plusieurs fois les tests de validite des indices
367 */
368 bool ascendantAux(const EtatCivil &a, int iqui, int iancetre) {
369 //
370 int i1, i2;
371 if (iqui == iancetre) {<br>372 return true;
          return true;
\begin{array}{ccc} 373 & & \frac{1}{2} \\ 374 & & \end{array}374 // on remonte dans l'arbre a la recherche de l'ancetre. Plus efficace
375 // que de descendre de l'ancetre vers les enfants qui explorerait aussi 376 // les cousins (eloignes)
         376 // les cousins (eloignes)
377 i1 = a.table[iqui].indParent1;
378 i2 = a.table[iqui].indParent2;<br>379 return (i1 != -1 and ascendant.
        return (i1 != -1 and ascendantAux(a, i1, iancetre)) or
380 (i2 != -1 and ascendant Aux(a, i2, iancetre));
381 / /<br>382 +382 }
383
384 bool ascendantR(const EtatCivil &a, string qui, string ancetre) {
\frac{385}{386} //
         int iqui = cherche(a, qui), iancetre = cherche(a, ancetre);
387
388 if (iqui < 0 or iancetre < 0) {<br>389 return false;
          return false;
390 }
391 // ca trivial qu'on regle tout de suite.
392 if (iqui == iancetre) {<br>393 return true;
         return true;<br>}
394 }
        return ascendantAux(a, iqui, iancetre);
396 //<br>397 }
397 }
398
399 TEST_CASE("ascendent recursif") {
400 //<br>401 Eta
401 EtatCivil a;<br>402 a = creeEtat
         a = \text{createListCivildeTest}();
403 personne(a, "Lamia", Genre::Fem);<br>404 mariage(a, "Lamia", "Yuri");
404 mariage(a, "Lamia", "Yuri");<br>405 naissance(a, "Christophe", G
        405 naissance(a, "Christophe", Genre::Masc, "Lamia", "Yuri");
406
407 CHECK(ascendantR(a, "Christophe", "Remy"));<br>408 CHECK_FALSE(ascendantR(a, "Christophe", "No
        CHECK_FALSE(ascendantR(a, "Christophe", "Noemie"));
409 //
410 }
                \rightarrow
```
Tester cette fonction.

18. Coder une procédure permettant d'afficher, pour un individu donné, son arbre généalogique sous la forme :

```
Individu
   Mère
        Grand-mère maternelle
```

```
...
    Grand-père maternel
        ...
Père
    Grand-mère paternelle
         ...
    Grand-père paternel
        ...
```
Voici par exemple l'affichage de l'arbre généalogique de l'individu 9 :

```
Individu 9
  Individu 5
      Individu inconnu
      Individu 1
         Individu inconnu
         Individu inconnu
  Individu 10
     Individu 12
         Individu inconnu
         Individu inconnu
      Individu 11
         Individu inconnu
         Individu inconnu
```
Indication : faire fonction récursive contenant 2 appels récursifs. Démarrer l'écriture de la fonction récursive en pensant au cas d'arrêt puis ensuite rééchissez à l'appel récursif.

```
✁
417 //
418 /* On utilise une fonction auxiliaire pour indiquer la génération et pour
419 * ne pas faire plusieurs fois les tests de validite des indices
420 \times421 void AfficheArbreGenePersonneAux(int ind, EtatCivil EC, int generation) { 422 int i = 0;
422 int i = 0;<br>423 cout << "In
423 cout \le "Individu";<br>424 if (ind == -1) {
        if (ind == -1) {
425 cout \langle\langle "inconnu" \langle\langle endl;<br>426 } else {
426 } else {<br>427 cout <<
427 cout << ind << endl;<br>428 for (i=0; i < genera
428 for (i=0; i < generation; i++)
429 cout << " ";
430 AfficheArbreGenePersonneAux(EC.table[ind].indParent1, EC, generation+1);
431 for (i=0; i < generation; i++)
432 cout \lt\lt ",
433 AfficheArbreGenePersonneAux(EC.table[ind].indParent2, EC, generation+1);
434 }
435 }
436
437 void AfficheArbreGenePersonne(int ind, EtatCivil EC) {
438 int generation = 1;<br>439 if (ind >= (int)EC.
        if (ind >= (int)EC.table.size())440 cout << "La personne d'indice " << ind << " n'existe pas." << endl;
\begin{array}{cc} 441 & \text{else} \\ 442 & \text{If} \end{array}442 AfficheArbreGenePersonneAux(ind, EC, generation);
```
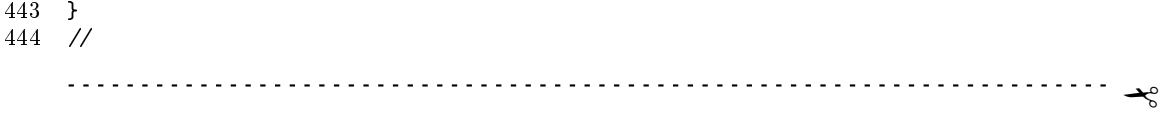